## **Raspberry Pi le GPIO**

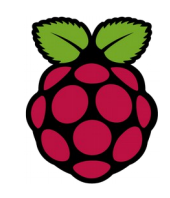

*1 le brochage du GPIO* 

Les ports **GPIO** (**General Purpose Input/Output**, littéralement *Entrée/ Sortie pour un Usage Général*) sont des ports d'entrée/sortie.

## **1.1 Affectation des broches GPIO en mode normal**

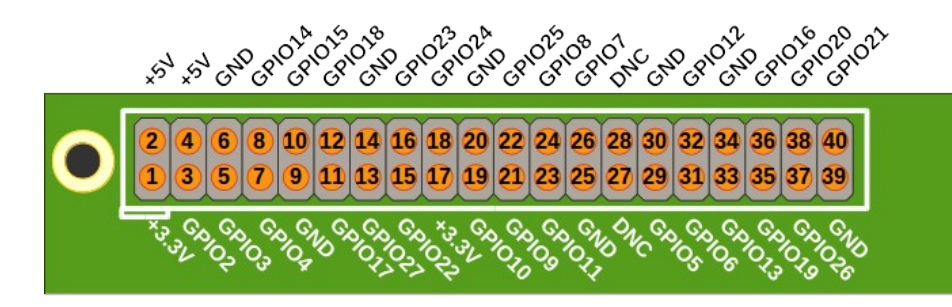

**1.2 Affectation des broches en mode étendu**

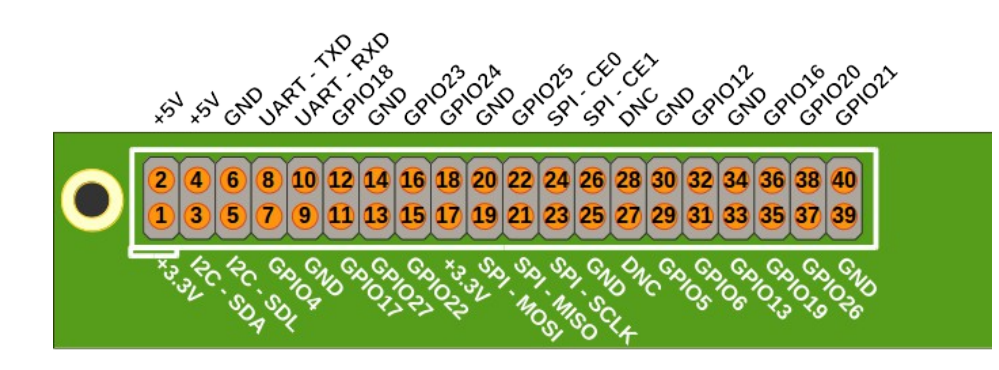

## *2 Installation de la bibliothèque wiringPi*

WiringPi est une bibliothèque écrite en C permettant l'accés au GPIO. Vous pouvez obtenir WiringPi en utilisant GIT:

pi@raspberrypi ~/test \$ git clone git://git.drogon.net/wiringPi Cloning into 'wiringPi'... remote: Counting objects: 1009, done. remote: Compressing objects: 100% (831/831), done. remote: Total 1009 (delta 715), reused 214 (delta 142) Receiving objects: 100% (1009/1009), 327.67 KiB, done. Resolving deltas: 100% (715/715), done.

Dans le dossier wiringPi qui vient d'être cloner vous trouverez un script build pour compiler et installer la bibliothèque.

root@raspberrypi:/home/pi# **cd wiringPi** root@raspberrypi:/home/pi/wiringPi# **ls** build debian examples INSTALL pins VERSION COPYING.LESSER devLib gpio People README.TXT wiringPi root@raspberrypi:/home/pi/wiringPi# **./build**

## *3 Vérifier l'installation de la bibliothèque* (mars 2016)

root@raspberrypi:/home/pi/wiringPi# gpio –v gpio version: 2.32 Copyright (c) 2012-2015 Gordon Henderson This is free software with ABSOLUTELY NO WARRANTY. For details type: gpio -warranty Raspberry Pi Details: Type: Pi 3, Revision: 02, Memory: 1024MB, Maker: Sony \* Device tree is enabled. \* This Raspberry Pi supports user-level GPIO access. -> See the man-page for more details -> ie. export WIRINGPI\_GPIOMEM=1